## **4.0. Ойлголт**

 Сургалтын үйл ажиллагаа явуулахад шаардлагатай хичээлийн байр, анги танхим, лаборатори, хичээлд ашиглагдах сургалтын хэрэглэгдэхүүн, сургалтын техник хэрэгсэл, тоног төхөөрөмж болон номын сан, дотуур байр гэсэн бүх ойлголтыг сургалтын орчинд багтааж ойлгож болно. ДБУМС-ийн сургалтын орчин модуль нь хянах самбар, барилга, анги танхим, дотуур байр(суралцагч, ажилтан) жагсаалт, тайлан гэсэн үндсэн 5 хэсгээс тогтоно.

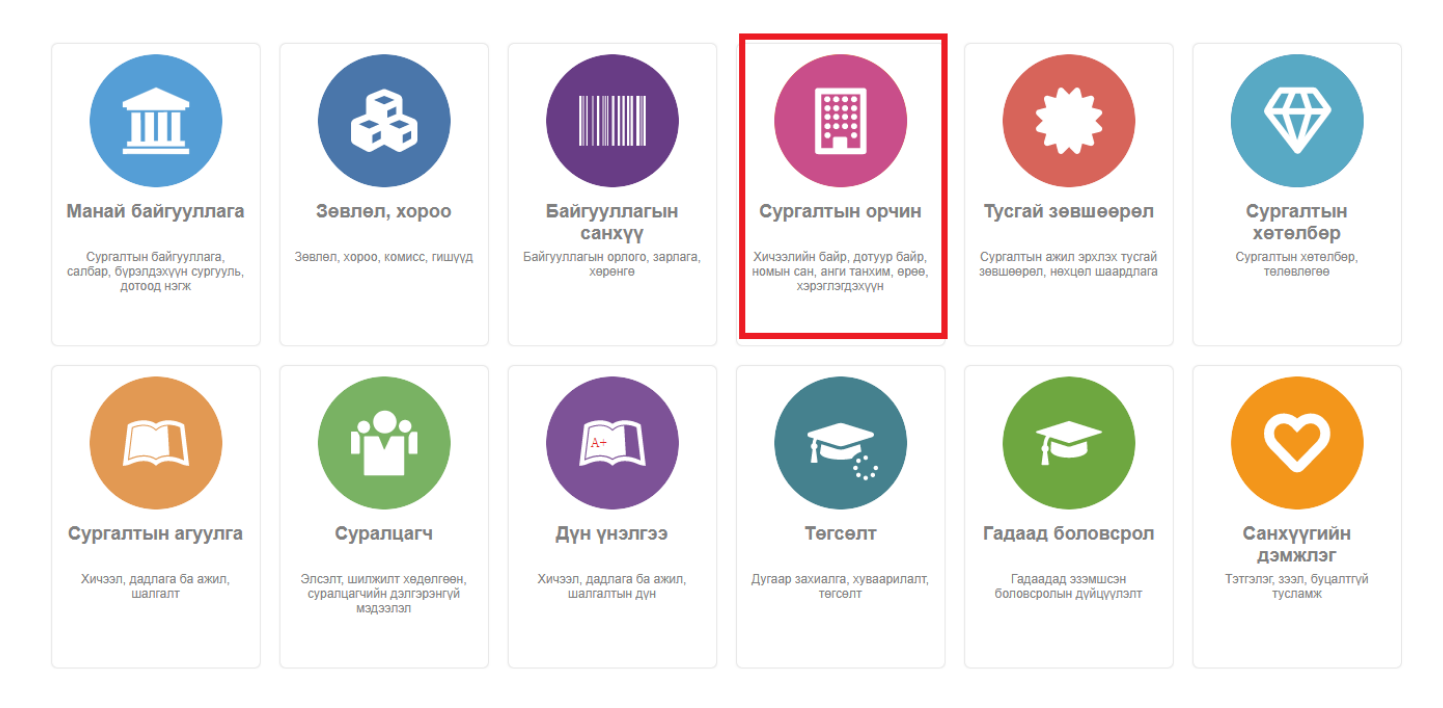

## Үйлдэл

Сургалтын орчин модультай холбоотой дараах үйлдлүүдийг систем дээр хийнэ. Үүнд:

- Байр нэмэх: Шинээр барилга нэмэх тохиолдолд энэ үйлдлийг ашиглана.
- Байр засах: Барилгын үндсэн мэдээлэл болон нэмэлт мэдээлэл, хүний мэдээлэл засах тохиолдолд энэ үйлдлийг ашиглана.
- Байр устгах: Буруу бүртгэсэн байрны мэдээлэл устгах тохиолдолд энэ үйлдлийг ашиглана.
- Анги, танхим нэмэх: Барилгын анги танхим, өрөөний хэрэглэгдэхүүн нэмэх үед энэ үйлдлийг ашиглана.
- Анги, танхим засах: Анги танхимын үндсэн болон нэмэлт мэдээлэл, өрөөний хэрэглэгдэхүүн засах тохиолдолд энэ үйлдлийг ашиглана.
- Анги, танхим устгах: Буруу бүртгэсэн анги танхимын мэдээллийг устгахад ашиглана.
- Дотуур байранд амьдардаг суралцагч, ажилтан нэмэх: Дотуур байранд амьдардаг суралцагч, дотуур байрны ажилтан нэмэх үед энэ үйлдлийг ашиглана.
- Дотуур байранд амьдардаг суралцагч, ажилтан засах: Дотуур байранд амьдардаг суралцагч, дотуур байрны ажилтан засах үед энэ үйлдлийг ашиглана.
- Дотуур байранд амьдардаг суралцагч, ажилтан идэвхигүй болгох: Дотуур байранд амьдардаг суралцагч, дотуур байрны ажилтныг олноор нь байрнаас нь гаргахад төлөв сонгон идэвхигүй болгох үед энэ үйлдлийг ашиглана.

## Шалгуур

- Байрыг устгахаас өмнө оюутан, ажилтанг хассан байх
- Байрыг устгахаас өмнө анги, танхимыг устгасан байх
- Байрыг устгахаас өмнө байр, анги танхимын мэдээллийг өөр бүртгэлд ашигласан эсэхийг шалгах
- Анги танхим бүртгэхээс өмнө барилга бүртгэсэн байх, төлөв нь идэвхитэй байх
- Оюутан, ажилтан бүртгэхийн өмнө дотуур байр үүсгэсэн байх, төлөв нь идэвхитэй байх
- Дотуур байранд амьдрах суралцагч, ажилтан нь тухайн сургуулийн суралцагч, ажилтан модульд бүртгэлтэй байх